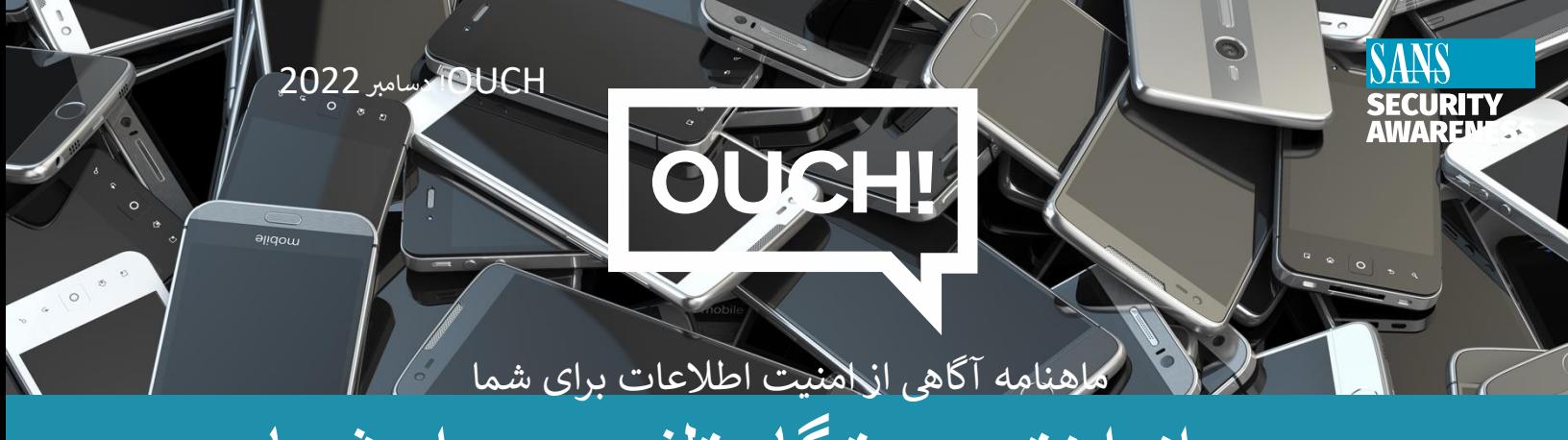

# دورانداختن دستگاه تلفن همراه شما

## **مفدمه**

دستگاههای قابل حمل، مانند تلفن های هوشمند، ساعتهای هوشمند، و تبلتها، با سرعت شگفت انگیزی به پیشرفت و نوآوری ادامه میدهند. در نتیجه، ممکن است هر ساله یک دستگاه جدید را جایگزین نمائید. متاسفانه، ممکن است متوجه نباشید که چقدر اطلاعات شخصی روی دستگاههای شما وجود دارد-خیلی بیشتر از کامپیوتر شما ما در ادامه انواع مختلف اطلاعات موجود چستر اصرت به سختگی روی دستگاهای شما وجود دارد-حیج بیستر از دسپیوتر شما ما در ادامه این محتمد اصرفات موجود<br>در تلفن های همراه شما و چگونگی پاک کردن به صورت ایمن این اطلاعات در زمان تعویض یا دور انداختن دستگاه را توضیح ز خواهیم داد. اگر دستگاه تلفن همراه شما توسط محل کار(موبایل کاری) به شما سپرده شده است، ابتدا با سرپرست خود در مورد ر<br>شیوه های حذف و دورانداختن آن هماهنگ نمائید. ز

# **اطالعات شما**

تلفنهای همراه شما بیشتر از آنچه تصور میکنید داده های حساسی در خود ذخیره میکنند، که شامل . . .

جایی که زندگی و کار میکنید، و عادتهای سفر روزانه شما. . . پ<br>اطلاعات تماس تمام کسانی که در دفترچه تلفن شما هستند، از جمله خانواده، دوستان، و همکاران ی .<br>تاریخچه تماسهای تلفنی که شامل تماسهای ورودی، خروجی، پیغامهای صوتی و تماسهای از دست رفته میباشند. پیاِمک ها یا پیامهای چت در برنامههایی مانند چت امن (Secure chat)، بازیها و رسانههای اجتماعی. سب شده سبزید و برد.<br>عکس های شخصی، فیلم ها و پیامهای صوتی ضبط شده . ررمزهای عبور ذخیره شده و دسترسی به حساب های شما، مانند بانک تان، رسانه های اجتماعی یا ایمیل شما. اطلاعات مربوط به سلامتی، شامل سن شما، ضربان قلب، با سابقه فعالیت ورزشی. اطالعات مایل از جمله کارت های اعتباری، روش های پرداخت و تراکنش ها.

# **پاک کردن دستگاه شما**

صرف نظر از نحوه دور انداختن دستگاه تلفن همراهتان، مانند اهداكردن آن، تعویض آن با یک دستگاه جدید، دادن آن به شخصی ز دیگر، فروش مجدد، یا حتی بازیافت آن، ابتدا تمام اطلاعات حساس خود را پاک کنید. تصور نکنید که مالک بعدی "کار درست را انجام خواهد داد". اولین قدم این است که از دستگاه خود نسخه پشتیبان تهیه کرده تا بتوانید تمام داده ها و تنظیمات خود را ز بازیایی کرده و به دستگاه جدید خود منتقل کنید. پس از پشتیبان گیری، دستگاه خود را ریست خواهید کرد، زیرا با این کار اطلاعات . دیبی ر<br>شما پاک شده و آن را به تنظیمات پیش فرض کارخانه بازنشانی خواهید کرد. در طول فرآیند ریست(بازنشانی) ممکن است از شما خواسته شود که رمز عبور ابری خود را وارد نمائید تا هر ارتباطی بین آن دستگاه و Cloud(فضای ابری) وجود دارد قطع گردد. ز ر در زیر است. در این برای در دست در دست و در زیر است.<br>مطمئن شوید که حتما این کار را انجام میدهید. مراحل بازنشانی که در زیر اشاره میکنیم برای دو دستگاه رایج - Apple و Android زi است.

زدستگاه های اپل iOS: تنظیمات (Settings) | عمومی(General) | انتقال یا بازنشانی(Transfer or Reset) | تمام محتوا و تنظیمات را پاک کنید(Erase All Content and Settings).

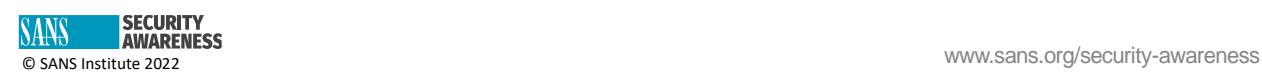

دستگاه های اندروید: تنظیمات (Settings) | سیستم | گزینه های بازنشانی (Reset Options) | پاک کردن همه داده ز ها(Erase All Data) (با توجه به سازنده دستگاه شما این گزینه ها متفاوت خواهد بود).

# **ب ) سیم کارتی و کارتهای خار ج ( حافظه جان**

همچنین علاوه بر تنظیم مجدد دستگاه خود، در نظر داشته باشید که میخواهید با سیم کارت SIM (ماژول هویتی مشترکان) خود ب سی سی دی دید.<br>چه کاری انجام دهید. این کارت کوچکی است که در گوشی شما توسط شرکت مخابراتی تان برای شما صادر شده است. این چیزی ست که دستگاه شما را شناسایی کرده و به آن امکان می دهد یک اتصال تلفن همراه (تماس داخلی) یا داده ای (اینترنت) برقرار کند. وقتی دستگاه خود را پاک می کنید، سیم کارت به شما گره خورده و اطلاعات حساب شما را حفظ خواهد کرد. اگر میخواهید شماره تلفن خود را نگه داشته و به دستگاه جدیدی نقل مکان کنید، با ارائه دهنده خدمات تلفن همراه خود در مورد انتقال سیم کارت تان صحبت کنید. اگر این امکان وجود ندارد، سیم کارت قدیمی خود را نگاه داشته و آن را به صورت فیزیکی از بین ببرید. بسیاری از تلفن های هوشمند و مدرن امروزی دارای چیزی به نام eSIM هستند که در تضاد با یک سیم کارت فیزیکی بوده و سیم مجازی میباشند. ر کاری eSIM( ریست( پاک یم شود. در طول فرآیند بازنشای <sup>ز</sup>

در نهایت، برخی از دستگاه های تلفن همراه اندروید از یک کارت SD قابل جابجایی (Secure Digital) برای ذخیره سازیهای اضافی ز از دستگاه تلفن همراه خود، اینکارت خود استفاده یمکنند. قبل از دور ز ین انداخت را خارج نمائید. اینکارت <sup>ر</sup> های حافظه جان ها ًاغلب میتوانند مجدداً در دستگاههای تلفن همراه جدید استفاده شوند، یا میتوانند به عنوان یک حافظه عمومی در رایانه شما و با آداپتور USB مورد استفاده قرارگ یند. اگر استفاده مجدد از کارت SD امکان پذیر نیست، توصیه یم کنیم مانند سیم کارت قدییم حودتان، آن را به صورت فیزیکی از بین ببرید.

اگر درباره هیچ کدام از مراحل ذکر شده بالا مطمئن نیستید، یا اگر گزینه های بازنشانی دستگاه شما متفاوت میباشد، دستگاه تلفن ز همراه خود را به فروشگاهي كه از آن خربده ايد برده و از آنها راهنمايی بگيريد. در نهايت، اگر ميخواهيد دستگاهی را دور بياندازيد، به جای اینکار اهدا کردن آن را در نظر بگیرید. سازمانهای خیریه بسیارعالی وجود دارند که دستگاههای تلفن همراه مستعمل را می پذیرند، و بسیاری از ارائه دهندگان تلفن همراه سطلهایی برای بازیافت آنها در فروشگاههای خود دارند.

# **رسدبریمهمان**

هدر ماهالیک <u>(D[HeatherMahalik](https://twitter.com/HeatherMahalik))</u> مدیر ارشد هوش دیجیتالی در Cellebrite و SANS DFIR مدیر برنامه درسی، زFOR585 نویسنده و مدرس عضو هیئت علمی در SANS است. حرفه Heather براساس تحقیقات قانونی و 20 سال کارهای موردی میباشد. او در اینجا وبلاگ نویسی میکند: www.smarterforensics.com/blog

# **منابع**

استفاده ایمن از برنامه های موبایل: [https://www.sans.org/newsletters/ouch/securely-using-mobile-apps](https://www.sans.org/newsletters/ouch/securely-using-mobile-apps/) ااستفاده ایمن از دستگاههای تلفن همراه: [https://www.sans.org/newsletters/ouch/securing-mobile-devices](https://www.sans.org/newsletters/ouch/securing-mobile-devices/) [https://www.makeuseof.com/best-places-to-donate-your-old-phone](https://www.makeuseof.com/best-places-to-donate-your-old-phone/) **:تان همراه تلفن اهداکردن رش دوره SANS های هوشمند: گو : دوره پی** [585for/org.sans://https](https://sans.org/for585) **رشفته پزشیک قانون <sup>ی</sup>**

## **یت، هومن خجاو ترجمه شده برای عموم توسط: مجید هدای**

OUCH! توسط SANS Security Awareness منتشر شده است و تحت <u>مجوز4.0 Creative Commons BY-NC-ND میباشد</u> .شما آزاد هستید که این ماهنامه را برای بقیه اشتراک گذاشته یا آن را توزیع نمائید به شرطی که آن را به فروش نرسانده یا تغییری در آن ایجاد نکنید. هیئت تحریریه:Walter Scrivens, Phil Hoffman, Alan Waggoner, Leslie Ridout, Princess Young.

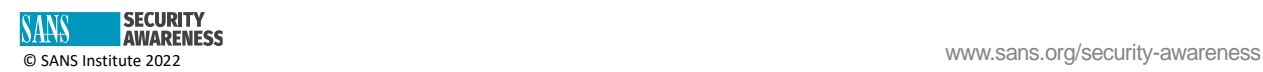